| Start                                                                                            |    |
|--------------------------------------------------------------------------------------------------|----|
| Survey on Biomedical Research Funding Allocation Decisions                                       |    |
| Welcome to our survey. Please enter the ID number and pin provided in your invitation email belo | w. |
| ID:                                                                                              |    |
| Pin:                                                                                             |    |
|                                                                                                  |    |
|                                                                                                  |    |

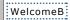

#### **Survey on Biomedical Research Funding Allocation Decisions**

Welcome to our National Science Foundation sponsored survey and thank you for agreeing to participate. You were included in our survey based, in part, on your recent experience as a principal investigator on a National Institutes of Health (NIH) grant. Our study is designed to examine how researchers think about which grant proposals should receive funding. A report summarizing our findings will be provided to the National Institute of Health, the National Science Foundation, and other major institutions that fund scientific research. Participants interested in receiving project reports will be given the opportunity to sign up at the end of the survey. No individually identifying information will be kept with this survey dataset or included in any reports or publications.

For roughly the next thirty minutes, we want you to assume the role of the director of a special NIH program who has to decide on how to allocate scarce funding across a range of potential research projects. To be clear, this is different from the role that you have likely played as a member of an NIH study section. While we want you to draw on that experience, we do not want you to feel constrained by it. One of the main things we seek to learn is how researchers would pick projects if current rules were not in place. You will be provided with evaluation scores from a complete study section meeting (albeit one a bit more stylized than the usual NIH review process). We will then ask you to decide which project(s) you would want to see funded based on that input.

Project descriptions are based on real NIH grant applications. Reviewer evaluation scores have been modified by the research team to help facilitate our statistical analysis of how biomedical researchers, such as yourself, trade off various attributes of projects when deciding what to fund. We will begin by asking you to assemble a portfolio of projects from a selected list. After this task, you will be asked some additional questions to help us better understand your professional background and decision-making processes.

Please read all instructions carefully and take your time in answering the questions.

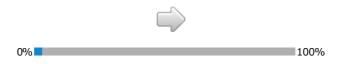

#### **Instructions**

- In each of the two questions, you will be asked to consider sets of ten research project proposals (denoted A through J).
- Each proposal has received a rating on a scale from 1 to 9 (with 1 being the top rating) by 30 scientific experts on your advisory board, all of whom are unaffiliated with the projects under consideration.
- For each set of ten proposals, you will be provided with two tables of information to help in your funding decision. In the first table, you will be provided the titles of each proposal. You can also review the individual proposal abstract and a graph of the reviewer scores by hovering over the proposal you are interested in.
- In the second table, you will be provided information on the scoring of each proposal. Each column represents one proposal, with the value in each row referring to the number of reviewers who gave that score to the proposal. The average of the reviewers' scores for each proposal and the standard deviation are also displayed toward the bottom of each proposal's column.
- After considering the abstracts and scoring information, you will be asked to indicate which of
  the ten proposals you would like to fund with your limited budget. Remember that you need
  not be constrained by current NIH funding rules and thus should feel free to use any
  information that you deem relevant to make your funding decisions.
- Each proposal has the same cost, which is displayed along with your budget. The budget of the portfolio will influence what research projects you are able to fund. The portfolio you choose must cost the same or less than your total budget. Any leftover funds from each question will be returned to NIH headquarters and will be unavailable for project funding by this study section.
- The order in which proposals appear has been randomized.

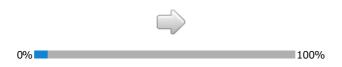

Counts 1

Ver IRIS regions insight to hard this portion of proposals 4.5 million

On the transport in proposals and proposals are also into the control of the control of t

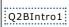

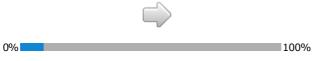

The state of the control profits of profits of profits of the control profits of the control profits of the contro

#### **Instructions**

- In each of the two questions, you will be asked to consider sets of ten research project proposals (denoted A through J).
- Each proposal has received a rating on a scale from 1 to 9 (with 1 being the top rating) by 30 scientific experts on your advisory board, all of whom are unaffiliated with the projects under consideration.
- For each set of ten proposals, you will be provided with two tables of information to help in your funding decision. In the first table, you will be provided the titles of each proposal. You can also review the individual proposal abstract and a graph of the reviewer scores by hovering over the proposal you are interested in.
- In the second table, you will be provided information on the scoring of each proposal. Each column represents one proposal, with the value in each row referring to the number of reviewers who gave that score to the proposal. The average of the reviewers' scores for each proposal and the standard deviation are also displayed toward the bottom of each proposal's column.
- After considering the abstracts and scoring information, you will be asked to indicate which of the ten proposals you would like to fund with your limited budget. Remember that you need not be constrained by current NIH funding rules and thus should feel free to use any information that you deem relevant to make your funding decisions.
- Each proposal has the same cost, which is displayed along with your budget. The budget of the portfolio will influence what research projects you are able to fund. The portfolio you choose must cost the same or less than your total budget. Any leftover funds from each question will be returned to NIH headquarters and will be unavailable for project funding by this study section.
- The order in which proposals appear has been randomized.

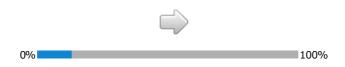

Contact

Very REAL program belight to found this protein of appropriate is \$0 million
Andreas and the cost of each prospect in \$2 million follows.

Contacts the cost of each prospect in \$2 million follows.

Contacts the cost of each prospect in \$2 million follows.

Contacts the cost of each prospect in \$2 million follows.

Contacts the cost of each prospect in \$2 million follows.

Contacts the cost of each prospect in \$2 million follows.

Contacts the cost of each prospect in \$2 million follows.

Contacts the cost of each prospect in \$2 million follows.

Contacts the cost of each prospect in \$2 million follows.

Contacts the cost of each prospect in \$2 million follows.

Contacts the cost of each prospect in \$2 million follows.

Contacts the cost of each prospect in \$2 million follows.

Contacts the cost of each prospect in \$2 million follows.

Contacts the cost of each prospect in \$2 million follows.

Contacts the cost of each prospect in \$2 million follows.

Contacts the cost of each prospect in \$2 million follows.

Contacts the cost of each prospect in \$2 million follows.

Contacts the cost of each prospect in \$2 million follows.

Contacts the cost of each prospect in \$2 million follows.

Contacts the cost of each prospect in \$2 million follows.

Contacts the cost of each prospect in \$2 million follows.

Contacts the cost of each prospect in \$2 million follows.

Contacts the cost of each prospect in \$2 million follows.

Contacts the cost of each prospect in \$2 million follows.

Contacts the cost of each prospect in \$2 million follows.

Contacts the cost of each prospect in \$2 million follows.

Contacts the cost of each prospect in \$2 million follows.

Contacts the cost of each prospect in \$2 million follows.

Contacts the cost of each prospect in \$2 million follows.

Contacts the cost of each prospect in \$2 million follows.

Contacts the cost of each prospect in \$2 million follows.

Contacts the cost of each prospect in \$2 million follows.

Contacts the cost of each prospect in \$2 million follows.

Contacts t

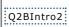

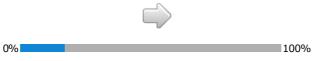

The state of the control of the control of propriets of propriets of propriets of the control of the control of

#### **Instructions**

- In each of the two questions, you will be asked to consider sets of ten research project proposals (denoted A through J).
- Each proposal has received a rating on a scale from 1 to 9 (with 1 being the top rating) by 30 scientific experts on your advisory board, all of whom are unaffiliated with the projects under consideration.
- For each set of ten proposals, you will be provided with two tables of information to help in your funding decision. In the first table, you will be provided the titles of each proposal. You can also review the individual proposal abstract and a graph of the reviewer scores by hovering over the proposal you are interested in.
- In the second table, you will be provided information on the scoring of each proposal. Each column represents one proposal, with the value in each row referring to the number of reviewers who gave that score to the proposal. The average of the reviewers' scores for each proposal and the standard deviation are also displayed toward the bottom of each proposal's column.
- After considering the abstracts and scoring information, you will be asked to indicate which of the ten proposals you would like to fund with your limited budget. Remember that you need not be constrained by current NIH funding rules and thus should feel free to use any information that you deem relevant to make your funding decisions.
- Each proposal has the same cost, which is displayed along with your budget. The budget of the portfolio will influence what research projects you are able to fund. The portfolio you choose must cost the same or less than your total budget. Any leftover funds from each question will be returned to NIH headquarters and will be unavailable for project funding by this study section.
- The order in which proposals appear has been randomized.

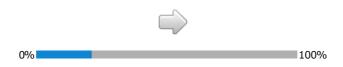

Country

The Post program bandgets to found this post of any proposal is \$2 million colors.

On the country of the country of the colors of programs in \$2 million colors.

On the country of the country of the colors of programs in \$2 million colors.

On the colors of the colors of the colors of programs in \$2 million colors.

On the colors of the colors of the colors of programs in \$2 million colors.

On the colors of the colors of the colors of programs in \$2 million colors.

On the colors of the colors of programs in \$2 million colors.

On the colors of the colors of programs in \$2 million colors.

On the colors of the colors of programs in \$2 million colors.

On the colors of the colors of programs in \$2 million colors.

On the colors of the colors of programs in \$2 million colors.

On the colors of the colors of programs in \$2 million colors.

On the colors of the colors of programs in \$2 million colors.

On the colors of the colors of programs in \$2 million colors.

On the colors of the colors of programs in \$2 million colors.

On the colors of the colors of programs in \$2 million colors.

On the colors of the colors of programs in \$2 million colors.

On the colors of the colors of programs in \$2 million colors.

On the colors of the colors of programs in \$2 million colors.

On the colors of the colors of programs in \$2 million colors.

On the colors of the colors of programs in \$2 million colors.

On the colors of the colors of programs in \$2 million colors.

On the colors of the colors of programs in \$2 million colors.

On the colors of the colors of

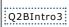

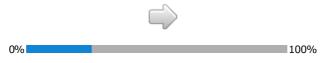

Pertfolio83 Question 2 Counting 1

Your NETH program budget to fund this portfolio of proposals is \$8 million dollars and the cost of each proposal is \$2 million dollars.

Cash the lowest of the projects you would like to find include below such proposal. As you estimate the proposal, the cost of each con will be added and to see the subsect of fine you had been added to the projects. You can determine the proposal, the cost of each con will be added from you had fine you may not a sale to find all desired projects. You can determine the projects of the projects and the proposal is a sale to find all desired projects. You can determine the projects of the projects of the projects of the projects of the projects of the project of the project of the projec 
 Number of Reviewers per Score and Proposal Score Statistics

 Proposal A
 Proposal B

 9
 6

 9
 6

 6
 6
 | Score | 1 (Best) | 2 | 3 | 4 | 5 | 5 | 6 | 7 | 8 | 9 (Worst) | Average | Score | Standard Deviation | Portfolio | Selection | 3.33 2.25 2.27 2.34 2.66 1.48

\*\*CHCCSELECT(\*Portunish\_S1\*,3),%; (\*\*OFECSELECT(\*Portunish\_S1\*,6),%) (\*\*OFECSELECT(\*Portunish\_S1\*,5),%) (\*\*OFECSELECT(\*Portunish\_S1\*,6),%) (\*\*OFECSELECT(\*Portunish\_S1\*,6),%) (\*\*OFECSELECT(\*Portunish\_S Project (%CHECK you would drop from portfolio. Proposal C Proposal C Proposal D Proposal E Proposal F Proposal F If funding w you add?

Project you would add to portfolio. Proposal C
Proposal D
Proposal E
Proposal E
Proposal F
Proposal F
Proposal F
Proposal F
Proposal F
Proposal F
Proposal F
Proposal F
Proposal F
Proposal F
Proposal F
Proposal F
Proposal F
Proposal F
Proposal F
Proposal F
Proposal F
Proposal F
Proposal F
Proposal F
Proposal F
Proposal F
Proposal F
Proposal F
Proposal F
Proposal F
Proposal F
Proposal F
Proposal F
Proposal F
Proposal F
Proposal F
Proposal F
Proposal F
Proposal F
Proposal F
Proposal F
Proposal F
Proposal F
Proposal F
Proposal F
Proposal F
Proposal F
Proposal F
Proposal F
Proposal F
Proposal F
Proposal F
Proposal F
Proposal F
Proposal F
Proposal F
Proposal F
Proposal F
Proposal F
Proposal F
Proposal F
Proposal F
Proposal F
Proposal F
Proposal F
Proposal F
Proposal F
Proposal F
Proposal F
Proposal F
Proposal F
Proposal F
Proposal F
Proposal F
Proposal F
Proposal F
Proposal F
Proposal F
Proposal F
Proposal F
Proposal F
Proposal F
Proposal F
Proposal F
Proposal F
Proposal F
Proposal F
Proposal F
Proposal F
Proposal F
Proposal F
Proposal F
Proposal F
Proposal F
Proposal F
Proposal F
Proposal F
Proposal F
Proposal F
Proposal F
Proposal F
Proposal F
Proposal F
Proposal F
Proposal F
Proposal F
Proposal F
Proposal F
Proposal F
Proposal F
Proposal F
Proposal F
Proposal F
Proposal F
Proposal F
Proposal F
Proposal F
Proposal F
Proposal F
Proposal F
Proposal F
Proposal F
Proposal F
Proposal F
Proposal F
Proposal F
Proposal F
Proposal F
Proposal F
Proposal F
Proposal F
Proposal F
Proposal F
Proposal F
Proposal F
Proposal F
Proposal F
Proposal F
Proposal F
Proposal F
Proposal F
Proposal F
Proposal F
Proposal F
Proposal F
Proposal F
Proposal F
Proposal F
Proposal F
Proposal F
Proposal F
Proposal F
Proposal F
Proposal F
Proposal F
Proposal F
Proposal F
Proposal F
Proposal F
Proposal F
Proposal F
Proposal F
Proposal F
Proposal F
Proposal F
Proposal F
Proposal F
Proposal F
Proposal F
Proposal F
Proposal F
Proposal F
Proposal F
Proposal F
Proposal F
Proposal F
Proposal F
Proposal F
Proposal F
Proposal F
Proposal F
Proposal F
Proposal F
Proposal F
Proposal F
Proposal F 

#### **Instructions**

- In each of the two questions, you will be asked to consider sets of ten research project proposals (denoted A through J).
- Each proposal has received a rating on a scale from 1 to 9 (with 1 being the top rating) by 30 scientific experts on your advisory board, all of whom are unaffiliated with the projects under consideration.
- For each set of ten proposals, you will be provided with two tables of information to help in your funding decision. In the first table, you will be provided the titles of each proposal. You can also review the individual proposal abstract and a graph of the reviewer scores by hovering over the proposal you are interested in.
- In the second table, you will be provided information on the scoring of each proposal. Each column represents one proposal, with the value in each row referring to the number of reviewers who gave that score to the proposal. The average of the reviewers' scores for each proposal and the standard deviation are also displayed toward the bottom of each proposal's column.
- After considering the abstracts and scoring information, you will be asked to indicate which of the ten proposals you would like to fund with your limited budget. Remember that you need not be constrained by current NIH funding rules and thus should feel free to use any information that you deem relevant to make your funding decisions.
- Each proposal has the same cost, which is displayed along with your budget. The budget of the portfolio will influence what research projects you are able to fund. The portfolio you choose must cost the same or less than your total budget. Any leftover funds from each question will be returned to NIH headquarters and will be unavailable for project funding by this study section.
- The order in which proposals appear has been randomized.

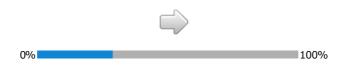

Comment 1

Var. RESI reproprie budget to fined this particle of proposals is 68 million Andreas and the control of any proposals in 68 million Andreas and the control of any proposals in 68 million Andreas and the control of any proposals in 68 million Andreas and the control of any proposals in 68 million Andreas and the control of any proposals in 68 million Andreas and the section of the control of any proposals in 68 million Andreas and the section of the control of any proposals in 68 million Andreas and the control of any proposals in 68 million Andreas and the control of any proposals in 68 million Andreas and the control of any proposals in 68 million Andreas and the control of any proposals in 68 million Andreas and the control of any proposals in 68 million Andreas and the control of any proposals in 68 million Andreas and the control of any proposals in 68 million Andreas and the control of any proposals in 68 million Andreas and the control of any proposals in 68 million Andreas and the control of any proposals in 68 million Andreas and the control of any proposals in 68 million Andreas and the control of any proposals and disposals and the control of any proposals and disposals and the control of any proposals and

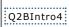

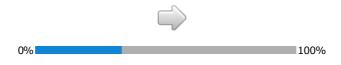

Portfolio84 Question 2 Counting 1

Your NETH program budget to fund this portfolio of proposals is \$8 million dollars and the cost of each proposal is \$2 million dollars.

Cash the lowest of the projects you would like to find include below such proposal. As you estimate the proposal, the cost of each con will be added and to see the subsected from your Mit program ledget and your remaining faced will be displayed. Due to you hodget, you may not a sale to find all desired projects. You can receive the proposals and the see that the find all desired projects, You can receive the proposals and the see that the find all desired projects. You can receive the proposal and the see that the find all desired projects, You can receive the proposals are how the proposal of the see that the see that the see 
 Number of Reviewers per Score and Proposal Score Statistics

 Proposal A
 Proposal B

 6
 9

 3
 9

 6
 6
 | Score | 1 (Best) | 2 | 3 | 4 | 5 | 5 | 6 | 7 | 8 | 9 (Worst) | Average | Score | Standard Deviation | Portfolio | Selection | 2.10 2.60 2.43 4.47 4.07
0.56 1.71 1.83 2.61 2.60
0.00COSSECT(\*Portulad4.51',3),%) (\*MOHEXSELECT(\*Portulad4.51',5),%) (\*MOHEXSELECT(\*Portulad4.51',5),%) (\*M PerthisiaBrops

If funding were sladrop?

Project you would drop from portfolio. If funding w you add?

Project you would add to portfolio. Proposal C
Proposal D
Proposal E
Proposal E
Proposal F
Proposal F
Proposal F
Proposal F
Proposal F
Proposal F
Proposal F
Proposal F
Proposal F
Proposal F
Proposal F
Proposal F
Proposal F
Proposal F
Proposal F
Proposal F
Proposal F
Proposal F
Proposal F
Proposal F
Proposal F
Proposal F
Proposal F
Proposal F
Proposal F
Proposal F
Proposal F
Proposal F
Proposal F
Proposal F
Proposal F
Proposal F
Proposal F
Proposal F
Proposal F
Proposal F
Proposal F
Proposal F
Proposal F
Proposal F
Proposal F
Proposal F
Proposal F
Proposal F
Proposal F
Proposal F
Proposal F
Proposal F
Proposal F
Proposal F
Proposal F
Proposal F
Proposal F
Proposal F
Proposal F
Proposal F
Proposal F
Proposal F
Proposal F
Proposal F
Proposal F
Proposal F
Proposal F
Proposal F
Proposal F
Proposal F
Proposal F
Proposal F
Proposal F
Proposal F
Proposal F
Proposal F
Proposal F
Proposal F
Proposal F
Proposal F
Proposal F
Proposal F
Proposal F
Proposal F
Proposal F
Proposal F
Proposal F
Proposal F
Proposal F
Proposal F
Proposal F
Proposal F
Proposal F
Proposal F
Proposal F
Proposal F
Proposal F
Proposal F
Proposal F
Proposal F
Proposal F
Proposal F
Proposal F
Proposal F
Proposal F
Proposal F
Proposal F
Proposal F
Proposal F
Proposal F
Proposal F
Proposal F
Proposal F
Proposal F
Proposal F
Proposal F
Proposal F
Proposal F
Proposal F
Proposal F
Proposal F
Proposal F
Proposal F
Proposal F
Proposal F
Proposal F
Proposal F
Proposal F
Proposal F
Proposal F
Proposal F
Proposal F
Proposal F
Proposal F
Proposal F
Proposal F
Proposal F
Proposal F
Proposal F
Proposal F
Proposal F
Proposal F
Proposal F
Proposal F
Proposal F
Proposal F
Proposal F
Proposal F
Proposal F
Proposal F
Proposal F
Proposal F
Proposal F
Proposal F
Proposal F
Proposal F
Proposal F
Proposal F
Proposal F
Proposal F
Proposal F
Proposal F
Proposal F
Proposal F
Proposal F
Proposal F
Proposal F
Proposal F
Proposal F
Proposal F
Proposal F
Proposal F
Proposal F
Proposal F
Proposal F
Proposal F
Proposal F
Proposal F
Proposal F
Proposal F
Proposal F
Proposal F
Proposal F
Proposal F
Proposal F
Proposal F 

#### **Instructions**

- In each of the two questions, you will be asked to consider sets of ten research project proposals (denoted A through J).
- Each proposal has received a rating on a scale from 1 to 9 (with 1 being the top rating) by 30 scientific experts on your advisory board, all of whom are unaffiliated with the projects under consideration.
- For each set of ten proposals, you will be provided with two tables of information to help in your funding decision. In the first table, you will be provided the titles of each proposal. You can also review the individual proposal abstract and a graph of the reviewer scores by hovering over the proposal you are interested in.
- In the second table, you will be provided information on the scoring of each proposal. Each column represents one proposal, with the value in each row referring to the number of reviewers who gave that score to the proposal. The average of the reviewers' scores for each proposal and the standard deviation are also displayed toward the bottom of each proposal's column.
- After considering the abstracts and scoring information, you will be asked to indicate which of the ten proposals you would like to fund with your limited budget. Remember that you need not be constrained by current NIH funding rules and thus should feel free to use any information that you deem relevant to make your funding decisions.
- Each proposal has the same cost, which is displayed along with your budget. The budget of the portfolio will influence what research projects you are able to fund. The portfolio you choose must cost the same or less than your total budget. Any leftover funds from each question will be returned to NIH headquarters and will be unavailable for project funding by this study section.
- The order in which proposals appear has been randomized.

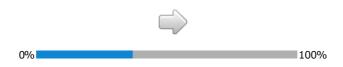

The control of the control of proposition is at smillion deliver and the control of proposition is at smillion deliver and the control of the control of the

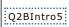

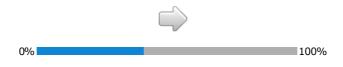

Pertisions Question 2 Vour NEW program budget to fund this portfolio of proposals is \$8 million cloibra and the cost of each proposal is \$2 million cloibra.

Cash the lowest of the projects you would like to find include below such proposal. As you estimate the proposal, the cost of each proposal, the cost of each con will be added and to see the budget define vour his proposal, the cost of each con will be added from you will represent undeglated any or remaining faceds will be displayed. Due to you budget, you may not be able to find all desired projects. You can receive the proposal and the proposal and the see that the find all desired projects. You can receive the proposal and the see settled will be used to the proposal and the see settled will be used to be settled and the see that the see that the see 
 Number of Reviewers per Score and Proposal Score Statistics

 Proposal A
 Proposal B

 6
 9

 6
 6

 6
 6

 6
 6

 6
 6
 | Score | 1 (Best) | 2 | 3 | 4 | 5 | 5 | 6 | 7 | 8 | 9 (Worst) | Average | Score | Standard Deviation | Portfolio | Selection | PerthiseBrops

If funding were sladrop?

Project | %CHEC | %CHEC | % CHEC | % CHEC | % CHEC | % CHEC | % CHEC | % CHEC | % CHEC | % CHEC | % CHEC | % CHEC | % CHEC | % CHEC | % CHEC | % CHEC | % CHEC | % CHEC | % CHEC | % CHEC | % CHEC | % CHEC | % CHEC | % CHEC | % CHEC | % CHEC | % CHEC | % CHEC | % CHEC | % CHEC | % CHEC | % CHEC | % CHEC | % CHEC | % CHEC | % CHEC | % CHEC | % CHEC | % CHEC | % CHEC | % CHEC | % CHEC | % CHEC | % CHEC | % CHEC | % CHEC | % CHEC | % CHEC | % CHEC | % CHEC | % CHEC | % CHEC | % CHEC | % CHEC | % CHEC | % CHEC | % CHEC | % CHEC | % CHEC | % CHEC | % CHEC | % CHEC | % CHEC | % CHEC | % CHEC | % CHEC | % CHEC | % CHEC | % CHEC | % CHEC | % CHEC | % CHEC | % CHEC | % CHEC | % CHEC | % CHEC | % CHEC | % CHEC | % CHEC | % CHEC | % CHEC | % CHEC | % CHEC | % CHEC | % CHEC | % CHEC | % CHEC | % CHEC | % CHEC | % CHEC | % CHEC | % CHEC | % CHEC | % CHEC | % CHEC | % CHEC | % CHEC | % CHEC | % CHEC | % CHEC | % CHEC | % CHEC | % CHEC | % CHEC | % CHEC | % CHEC | % CHEC | % CHEC | % CHEC | % CHEC | % CHEC | % CHEC | % CHEC | % CHEC | % CHEC | % CHEC | % CHEC | % CHEC | % CHEC | % CHEC | % CHEC | % CHEC | % CHEC | % CHEC | % CHEC | % CHEC | % CHEC | % CHEC | % CHEC | % CHEC | % CHEC | % CHEC | % CHEC | % CHEC | % CHEC | % CHEC | % CHEC | % CHEC | % CHEC | % CHEC | % CHEC | % CHEC | % CHEC | % CHEC | % CHEC | % CHEC | % CHEC | % CHEC | % CHEC | % CHEC | % CHEC | % CHEC | % CHEC | % CHEC | % CHEC | % CHEC | % CHEC | % CHEC | % CHEC | % CHEC | % CHEC | % CHEC | % CHEC | % CHEC | % CHEC | % CHEC | % CHEC | % CHEC | % CHEC | % CHEC | % CHEC | % CHEC | % CHEC | % CHEC | % CHEC | % CHEC | % CHEC | % CHEC | % CHEC | % CHEC | % CHEC | % CHEC | % CHEC | % CHEC | % CHEC | % CHEC | % CHEC | % CHEC | % CHEC | % CHEC | % CHEC | % CHEC | % CHEC | % CHEC | % CHEC | % CHEC | % CHEC | % CHEC | % CHEC | % CHEC | % CHEC | % CHEC | % CHEC | % CHEC | % CHEC | % CHEC | % CHEC | % CHEC | % CHEC | % CHEC | % CHEC | % CHEC | % CHEC | % CHEC | % CHEC | % CHEC | % CHEC | % CHEC | % CHEC | % CHEC | % CHEC | % CHEC | Proposal C Proposal E Proposal F | 14/OHECKSELECT(\*PortfolioB0rop5\_51\*,3);%| | 14/OHECKSELECT(\*PortfolioB0rop5\_51\*,5);%| | 14/OHECKSELECT(\*PortfolioB0rop5\_51\*,6);%| | 14/OHECKSELECT(\*PortfolioB0rop5\_51\*,6);%| | 14/OHECKSELECT(\*PortfolioB0rop5\_51\*,6);%| | 14/OHECKSELECT(\*PortfolioB0rop5\_51\*,6);%| | 14/OHECKSELECT(\*PortfolioB0rop5\_51\*,6);%| | 14/OHECKSELECT(\*PortfolioB0rop5\_51\*,6);%| | 14/OHECKSELECT(\*PortfolioB0rop5\_51\*,6);%| | 14/OHECKSELECT(\*PortfolioB0rop5\_51\*,6);%| | 14/OHECKSELECT(\*PortfolioB0rop5\_51\*,6);%| | 14/OHECKSELECT(\*PortfolioB0rop5\_51\*,6);%| | 14/OHECKSELECT(\*PortfolioB0rop5\_51\*,6);%| | 14/OHECKSELECT(\*PortfolioB0rop5\_51\*,6);%| | 14/OHECKSELECT(\*PortfolioB0rop5\_51\*,6);%| | 14/OHECKSELECT(\*PortfolioB0rop5\_51\*,6);%| | 14/OHECKSELECT(\*PortfolioB0rop5\_51\*,6);%| | 14/OHECKSELECT(\*PortfolioB0rop5\_51\*,6);%| | 14/OHECKSELECT(\*PortfolioB0rop5\_51\*,6);%| | 14/OHECKSELECT(\*PortfolioB0rop5\_51\*,6);%| | 14/OHECKSELECT(\*PortfolioB0rop5\_51\*,6);%| | 14/OHECKSELECT(\*PortfolioB0rop5\_51\*,6);%| | 14/OHECKSELECT(\*PortfolioB0rop5\_51\*,6);%| | 14/OHECKSELECT(\*PortfolioB0rop5\_51\*,6);%| | 14/OHECKSELECT(\*PortfolioB0rop5\_51\*,6);%| | 14/OHECKSELECT(\*PortfolioB0rop5\_51\*,6);%| | 14/OHECKSELECT(\*PortfolioB0rop5\_51\*,6);%| | 14/OHECKSELECT(\*PortfolioB0rop5\_51\*,6);%| | 14/OHECKSELECT(\*PortfolioB0rop5\_51\*,6);%| | 14/OHECKSELECT(\*PortfolioB0rop5\_51\*,6);%| | 14/OHECKSELECT(\*PortfolioB0rop5\_51\*,6);%| | 14/OHECKSELECT(\*PortfolioB0rop5\_51\*,6);%| | 14/OHECKSELECT(\*PortfolioB0rop5\_51\*,6);%| | 14/OHECKSELECT(\*PortfolioB0rop5\_51\*,6);%| | 14/OHECKSELECT(\*PortfolioB0rop5\_51\*,6);%| | 14/OHECKSELECT(\*PortfolioB0rop5\_51\*,6);%| | 14/OHECKSELECT(\*PortfolioB0rop5\_51\*,6);%| | 14/OHECKSELECT(\*PortfolioB0rop5\_51\*,6);%| | 14/OHECKSELECT(\*PortfolioB0rop5\_51\*,6);%| | 14/OHECKSELECT(\*PortfolioB0rop5\_51\*,6);%| | 14/OHECKSELECT(\*PortfolioB0rop5\_51\*,6);%| | 14/OHECKSELECT(\*PortfolioB0rop5\_51\*,6);%| | 14/OHECKSELECT(\*PortfolioB0rop5\_51\*,6);%| | 14/OHECKSELECT(\*PortfolioB0rop5\_51\*,6);%| | 14/OHECKSELECT(\*PortfolioB0rop5\_51\*,6);%| | 14/OHECKSELECT(\*PortfolioB0rop5 If funding w you add?

Project you would add to portfolio. Proposal C
Proposal D
Proposal E
Proposal E
Proposal F
Proposal F
Proposal F
Proposal F
Proposal F
Proposal F
Proposal F
Proposal F
Proposal F
Proposal F
Proposal F
Proposal F
Proposal F
Proposal F
Proposal F
Proposal F
Proposal F
Proposal F
Proposal F
Proposal F
Proposal F
Proposal F
Proposal F
Proposal F
Proposal F
Proposal F
Proposal F
Proposal F
Proposal F
Proposal F
Proposal F
Proposal F
Proposal F
Proposal F
Proposal F
Proposal F
Proposal F
Proposal F
Proposal F
Proposal F
Proposal F
Proposal F
Proposal F
Proposal F
Proposal F
Proposal F
Proposal F
Proposal F
Proposal F
Proposal F
Proposal F
Proposal F
Proposal F
Proposal F
Proposal F
Proposal F
Proposal F
Proposal F
Proposal F
Proposal F
Proposal F
Proposal F
Proposal F
Proposal F
Proposal F
Proposal F
Proposal F
Proposal F
Proposal F
Proposal F
Proposal F
Proposal F
Proposal F
Proposal F
Proposal F
Proposal F
Proposal F
Proposal F
Proposal F
Proposal F
Proposal F
Proposal F
Proposal F
Proposal F
Proposal F
Proposal F
Proposal F
Proposal F
Proposal F
Proposal F
Proposal F
Proposal F
Proposal F
Proposal F
Proposal F
Proposal F
Proposal F
Proposal F
Proposal F
Proposal F
Proposal F
Proposal F
Proposal F
Proposal F
Proposal F
Proposal F
Proposal F
Proposal F
Proposal F
Proposal F
Proposal F
Proposal F
Proposal F
Proposal F
Proposal F
Proposal F
Proposal F
Proposal F
Proposal F
Proposal F
Proposal F
Proposal F
Proposal F
Proposal F
Proposal F
Proposal F
Proposal F
Proposal F
Proposal F
Proposal F
Proposal F
Proposal F
Proposal F
Proposal F
Proposal F
Proposal F
Proposal F
Proposal F
Proposal F
Proposal F
Proposal F
Proposal F
Proposal F
Proposal F
Proposal F
Proposal F
Proposal F
Proposal F
Proposal F
Proposal F
Proposal F
Proposal F
Proposal F
Proposal F
Proposal F
Proposal F
Proposal F
Proposal F
Proposal F
Proposal F
Proposal F
Proposal F
Proposal F
Proposal F
Proposal F
Proposal F
Proposal F
Proposal F
Proposal F
Proposal F
Proposal F
Proposal F
Proposal F
Proposal F
Proposal F
Proposal F
Proposal F
Proposal F
Proposal F
Proposal F
Proposal F
Proposal F -

#### **Instructions**

- In each of the two questions, you will be asked to consider sets of ten research project proposals (denoted A through J).
- Each proposal has received a rating on a scale from 1 to 9 (with 1 being the top rating) by 30 scientific experts on your advisory board, all of whom are unaffiliated with the projects under consideration.
- For each set of ten proposals, you will be provided with two tables of information to help in your funding decision. In the first table, you will be provided the titles of each proposal. You can also review the individual proposal abstract and a graph of the reviewer scores by hovering over the proposal you are interested in.
- In the second table, you will be provided information on the scoring of each proposal. Each column represents one proposal, with the value in each row referring to the number of reviewers who gave that score to the proposal. The average of the reviewers' scores for each proposal and the standard deviation are also displayed toward the bottom of each proposal's column.
- After considering the abstracts and scoring information, you will be asked to indicate which of
  the ten proposals you would like to fund with your limited budget. Remember that you need
  not be constrained by current NIH funding rules and thus should feel free to use any
  information that you deem relevant to make your funding decisions.
- Each proposal has the same cost, which is displayed along with your budget. The budget of the portfolio will influence what research projects you are able to fund. The portfolio you choose must cost the same or less than your total budget. Any leftover funds from each question will be returned to NIH headquarters and will be unavailable for project funding by this study section.
- The order in which proposals appear has been randomized.

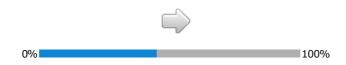

Week No. 19 Section 1. Section 1.

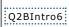

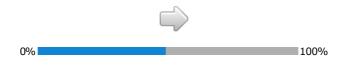

The state of the control property is both to graph to 19 page 16 page 16 page

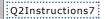

- In each of the two questions, you will be asked to consider sets of ten research project proposals (denoted A through J).
- Each proposal has received a rating on a scale from 1 to 9 (with 1 being the top rating) by 30 scientific experts on your advisory board, all of whom are unaffiliated with the projects under consideration.
- For each set of ten proposals, you will be provided with two tables of information to help in your funding decision. In the first table, you will be provided the titles of each proposal. You can also review the individual proposal abstract and a graph of the reviewer scores by hovering over the proposal you are interested in.
- In the second table, you will be provided information on the scoring of each proposal. Each column represents one proposal, with the value in each row referring to the number of reviewers who gave that score to the proposal. The average of the reviewers' scores for each proposal and the standard deviation are also displayed toward the bottom of each proposal's column.
- After considering the abstracts and scoring information, you will be asked to indicate which of
  the ten proposals you would like to fund with your limited budget. Remember that you need
  not be constrained by current NIH funding rules and thus should feel free to use any
  information that you deem relevant to make your funding decisions.
- Each proposal has the same cost, which is displayed along with your budget. The budget of the portfolio will influence what research projects you are able to fund. The portfolio you choose must cost the same or less than your total budget. Any leftover funds from each question will be returned to NIH headquarters and will be unavailable for project funding by this study section.
- The order in which proposals appear has been randomized.

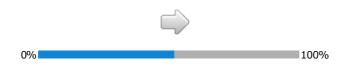

Contact of the control of a proposition of a proposition

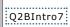

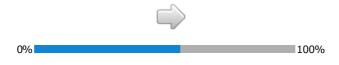

Pertfulio87 Question 2 Counting 2

Your NET program budget to fund this portfolio of proposals is \$8 million dollars and the cost of each proposal is \$2 million dollars.

Cash the lowest of the projects you would like to find include below such proposal. As you estimate the proposal, the cost of each proposal, the cost of each con will be added and to see the budget do find you will reproposal, the cost of each con will be added from you will reprom thogst and your remaining funds will be displayed. Due to you budget, you may not be able to find all desired projects. You can receive the proposal and the proposal and proposal and proposal and prop 
 Number of Reviewers per Score and Proposal Score Statistics

 Proposal A
 Proposal B

 6
 9

 3
 9

 6
 6
 | Score | 1 (Best) | 2 | 3 | 4 | 5 | 5 | 6 | 7 | 8 | 9 (Worst) | Average | Score | Standard Deviation | Portfolio | Selection | 2.10 2.60 2.43 4.47 4.07
0.56 1.71 1.83 2.61 2.60
0.00COSSECT(\*Portland 2.51',3),%) (\*MORCASELECT(\*Portland 2.51',4),%) (\*MORCASELECT(\*Portland 2.51',5),%) (\*MORCASELECT(\*Portland 2.51',5),%) (\*MORCASELECT(\*Por PerthisiaBrop?

If funding were sladrop?

Project | %CHEC you would drop from portfolio. Proposal C Proposal C Proposal D Proposal E Proposal F Proposal F If funding w you add?

Project you would add to portfolio. Proposal C Proposal D Proposal E Proposal F Proposal F 

#### **Instructions**

- In each of the two questions, you will be asked to consider sets of ten research project proposals (denoted A through J).
- Each proposal has received a rating on a scale from 1 to 9 (with 1 being the top rating) by 30 scientific experts on your advisory board, all of whom are unaffiliated with the projects under consideration.
- For each set of ten proposals, you will be provided with two tables of information to help in your funding decision. In the first table, you will be provided the titles of each proposal. You can also review the individual proposal abstract and a graph of the reviewer scores by hovering over the proposal you are interested in.
- In the second table, you will be provided information on the scoring of each proposal. Each column represents one proposal, with the value in each row referring to the number of reviewers who gave that score to the proposal. The average of the reviewers' scores for each proposal and the standard deviation are also displayed toward the bottom of each proposal's column.
- After considering the abstracts and scoring information, you will be asked to indicate which of the ten proposals you would like to fund with your limited budget. Remember that you need not be constrained by current NIH funding rules and thus should feel free to use any information that you deem relevant to make your funding decisions.
- Each proposal has the same cost, which is displayed along with your budget. The budget of the portfolio will influence what research projects you are able to fund. The portfolio you choose must cost the same or less than your total budget. Any leftover funds from each question will be returned to NIH headquarters and will be unavailable for project funding by this study section.
- The order in which proposals appear has been randomized.

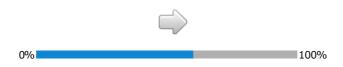

The control program began to be not an expectation of proposation of the million of the control data the proposation of the proposation of the control data the proposation of the control data the proposation of

Q2BIntro8

### Question 2

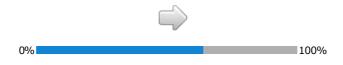

Counting 1

Vour NETA program budget to fund this portfolio of proposals is \$8 million dollars and the cost of each proposal is \$2 million dollars.

Cash the lowest of the projects you would like to find include below such proposal. As you estimate the proposal, the cost of each proposal, the cost of each count to each counting the such proposals. The cost of each counting the such proposals are proposals, the cost of each counting the such proposals. The such proposals are proposals, the cost of each counting the such proposals are proposals. The such each counting the such proposals are proposals and the such proposals are proposals. The such proposals are proposals are proposals are proposals. The such proposals are proposals are proposals are proposals are proposals are proposals are proposals. The such proposals are proposals are proposals are proposals. The such proposals are proposals are proposals. The such proposals are proposals are proposals. The such proposals are proposals are proposals. The such proposals are proposals are proposals. The such proposals are proposals are proposals are proposals. The such proposals are proposals are proposals are proposals. The proposals are proposals are proposals are proposals are proposals. The proposals are proposals are proposals are proposals are proposals. The proposals are proposals are proposals are proposals and proposals are proposals. The proposals are proposals are proposals and proposals are proposals.

\*\*Remonantal Connector of control of proposals are proposals and proposals are proposals. The proposals are proposals are proposals. The proposals are proposals are proposals.

\*\*Remonantal Connector of control of proposals are proposals are proposals. The proposals are proposals. The proposals are proposals. The proposals are proposals. The proposals are proposals are proposals. The proposals are proposals are proposals. The proposals are proposals are proposals. The proposals are proposals are proposals are proposals. The proposals are proposals are p 
 Number of Reviewers per Score and Proposal Score Statistics

 Proposal A
 Proposal B

 9
 6

 9
 6

 6
 6
 | Score | 1 (Best) | 2 | 3 | 4 | 5 | 5 | 6 | 7 | 8 | 9 (Worst) | Average | Score | Standard Deviation | Portfolio | Selection | 3.33 PerthisiaBropia

If funding were sladrop?

Project | %CHEC | %CHEC | % CHEC | % CHEC | % CHEC | % CHEC | % CHEC | % CHEC | % CHEC | % CHEC | % CHEC | % CHEC | % CHEC | % CHEC | % CHEC | % CHEC | % CHEC | % CHEC | % CHEC | % CHEC | % CHEC | % CHEC | % CHEC | % CHEC | % CHEC | % CHEC | % CHEC | % CHEC | % CHEC | % CHEC | % CHEC | % CHEC | % CHEC | % CHEC | % CHEC | % CHEC | % CHEC | % CHEC | % CHEC | % CHEC | % CHEC | % CHEC | % CHEC | % CHEC | % CHEC | % CHEC | % CHEC | % CHEC | % CHEC | % CHEC | % CHEC | % CHEC | % CHEC | % CHEC | % CHEC | % CHEC | % CHEC | % CHEC | % CHEC | % CHEC | % CHEC | % CHEC | % CHEC | % CHEC | % CHEC | % CHEC | % CHEC | % CHEC | % CHEC | % CHEC | % CHEC | % CHEC | % CHEC | % CHEC | % CHEC | % CHEC | % CHEC | % CHEC | % CHEC | % CHEC | % CHEC | % CHEC | % CHEC | % CHEC | % CHEC | % CHEC | % CHEC | % CHEC | % CHEC | % CHEC | % CHEC | % CHEC | % CHEC | % CHEC | % CHEC | % CHEC | % CHEC | % CHEC | % CHEC | % CHEC | % CHEC | % CHEC | % CHEC | % CHEC | % CHEC | % CHEC | % CHEC | % CHEC | % CHEC | % CHEC | % CHEC | % CHEC | % CHEC | % CHEC | % CHEC | % CHEC | % CHEC | % CHEC | % CHEC | % CHEC | % CHEC | % CHEC | % CHEC | % CHEC | % CHEC | % CHEC | % CHEC | % CHEC | % CHEC | % CHEC | % CHEC | % CHEC | % CHEC | % CHEC | % CHEC | % CHEC | % CHEC | % CHEC | % CHEC | % CHEC | % CHEC | % CHEC | % CHEC | % CHEC | % CHEC | % CHEC | % CHEC | % CHEC | % CHEC | % CHEC | % CHEC | % CHEC | % CHEC | % CHEC | % CHEC | % CHEC | % CHEC | % CHEC | % CHEC | % CHEC | % CHEC | % CHEC | % CHEC | % CHEC | % CHEC | % CHEC | % CHEC | % CHEC | % CHEC | % CHEC | % CHEC | % CHEC | % CHEC | % CHEC | % CHEC | % CHEC | % CHEC | % CHEC | % CHEC | % CHEC | % CHEC | % CHEC | % CHEC | % CHEC | % CHEC | % CHEC | % CHEC | % CHEC | % CHEC | % CHEC | % CHEC | % CHEC | % CHEC | % CHEC | % CHEC | % CHEC | % CHEC | % CHEC | % CHEC | % CHEC | % CHEC | % CHEC | % CHEC | % CHEC | % CHEC | % CHEC | % CHEC | % CHEC | % CHEC | % CHEC | % CHEC | % CHEC | % CHEC | % CHEC | % CHEC | % CHEC | % CHEC | % CHEC | % CHEC | % CHEC | % CHEC | % CHEC Proposal C Proposal C Proposal D Proposal E Proposal F Proposal F If funding we you add?

Project you would add to portfolio. Proposal C Proposal D Proposal E Proposal F Proposal F 

Portfolio88

#### **Instructions**

- In each of the two questions, you will be asked to consider sets of ten research project proposals (denoted A through J).
- Each proposal has received a rating on a scale from 1 to 9 (with 1 being the top rating) by 30 scientific experts on your advisory board, all of whom are unaffiliated with the projects under consideration.
- For each set of ten proposals, you will be provided with two tables of information to help in your funding decision. In the first table, you will be provided the titles of each proposal. You can also review the individual proposal abstract and a graph of the reviewer scores by hovering over the proposal you are interested in.
- In the second table, you will be provided information on the scoring of each proposal. Each column represents one proposal, with the value in each row referring to the number of reviewers who gave that score to the proposal. The average of the reviewers' scores for each proposal and the standard deviation are also displayed toward the bottom of each proposal's column.
- After considering the abstracts and scoring information, you will be asked to indicate which of the ten proposals you would like to fund with your limited budget. Remember that you need not be constrained by current NIH funding rules and thus should feel free to use any information that you deem relevant to make your funding decisions.
- Each proposal has the same cost, which is displayed along with your budget. The budget of the portfolio will influence what research projects you are able to fund. The portfolio you choose must cost the same or less than your total budget. Any leftover funds from each question will be returned to NIH headquarters and will be unavailable for project funding by this study section.
- The order in which proposals appear has been randomized.

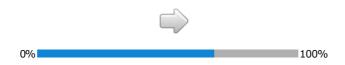

Country

Very TGE program bandput to found this particle of properties in 64 million closure and the count of each properties of the country of the country

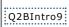

# Question 2

Please repeat the exercise from the previous question for a  $\underline{\textbf{new}}$  set of research projects, which received a  $\underline{\textbf{different}}$  set of scores from your science advisory panel.

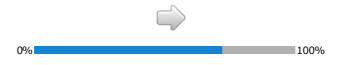

The state of the control of the control of specific of segments in 2 of the control of the control of the contr

# Q2Instructions10

### **Instructions**

In the next two questions, you will be asked to put together a portfolio of research project proposals to fund. Your role is that of a program director with limited funds for funding projects.

- In each of the two questions, you will be asked to consider sets of ten research project proposals (denoted A through J).
- Each proposal has received a rating on a scale from 1 to 9 (with 1 being the top rating) by 30 scientific experts on your advisory board, all of whom are unaffiliated with the projects under consideration.
- For each set of ten proposals, you will be provided with two tables of information to help in your funding decision. In the first table, you will be provided the titles of each proposal. You can also review the individual proposal abstract and a graph of the reviewer scores by hovering over the proposal you are interested in.
- In the second table, you will be provided information on the scoring of each proposal. Each column represents one proposal, with the value in each row referring to the number of reviewers who gave that score to the proposal. The average of the reviewers' scores for each proposal and the standard deviation are also displayed toward the bottom of each proposal's column.
- After considering the abstracts and scoring information, you will be asked to indicate which of
  the ten proposals you would like to fund with your limited budget. Remember that you need
  not be constrained by current NIH funding rules and thus should feel free to use any
  information that you deem relevant to make your funding decisions.
- Each proposal has the same cost, which is displayed along with your budget. The budget of the portfolio will influence what research projects you are able to fund. The portfolio you choose must cost the same or less than your total budget. Any leftover funds from each question will be returned to NIH headquarters and will be unavailable for project funding by this study section.
- The order in which proposals appear has been randomized.

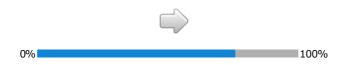

To come to region for four this particle of control or particle of control or particle or particle or part

Q2BIntro10

# Question 2

Please repeat the exercise from the previous question for a  $\underline{\textbf{new}}$  set of research projects, which received a  $\underline{\textbf{different}}$  set of scores from your science advisory panel.

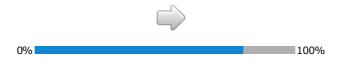

The control of the control of the co

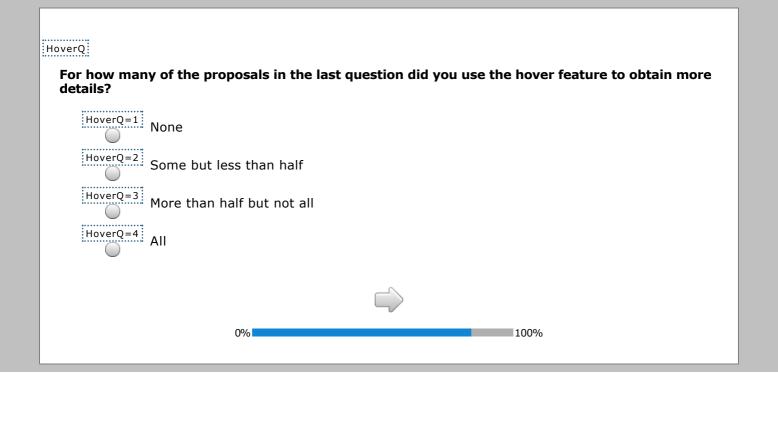

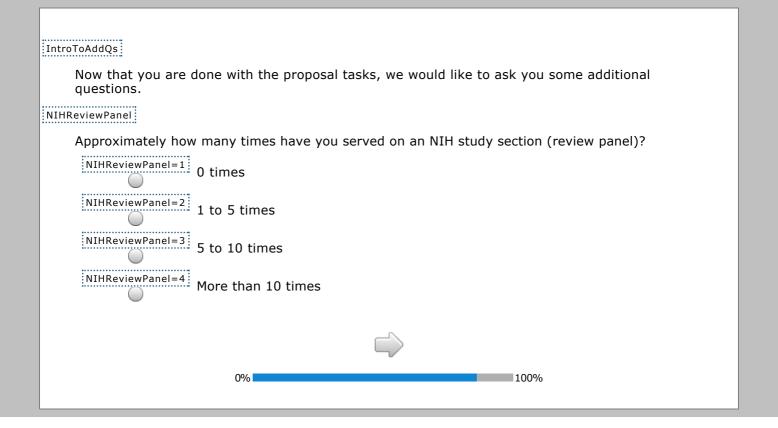

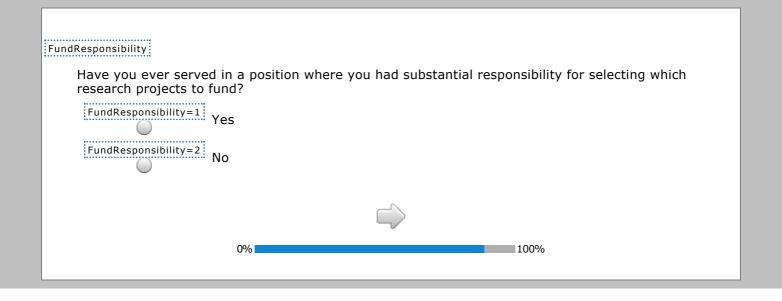

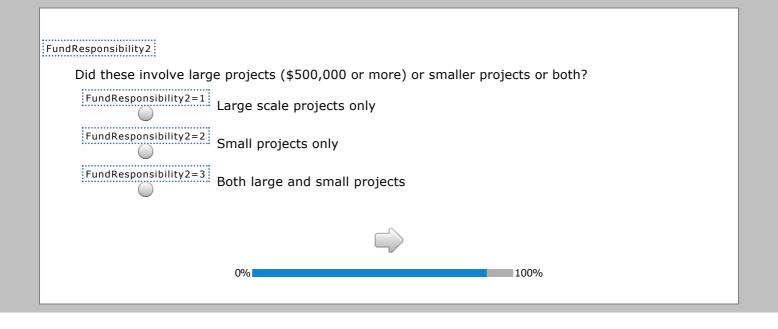

Time1

As you know, all research investments require upfront financial costs in exchange for innovations that will provide benefits sometime in the future. This next series of hypothetical questions is designed to help us understand your preferences regarding these intertemporal tradeoffs.

Please indicate whether you prefer option A or option B for the following choices. Please select one option in **each row**.

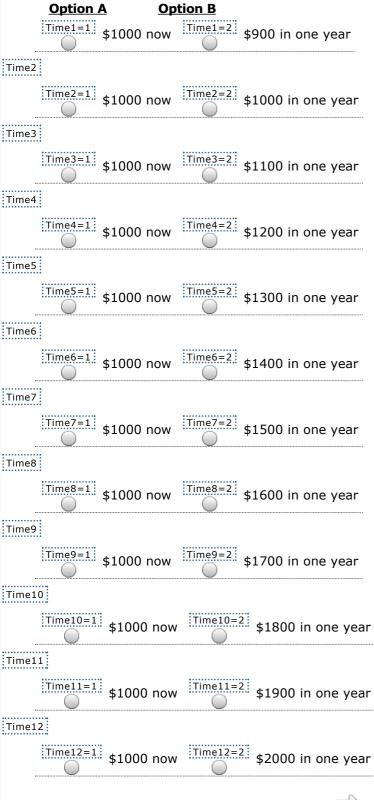

0%

### PropertyIntro

As you know, all research investments have uncertain returns, since projects are still in early stages when they are being funded. This next series of hypothetical questions is designed to help us understand your risk preferences.

Suppose you have inherited investment property and you are given a choice between two different types of investments. One will provide a one-time guaranteed payout and the other will pay a one-time uncertain one. Please make a selection in **each row**.

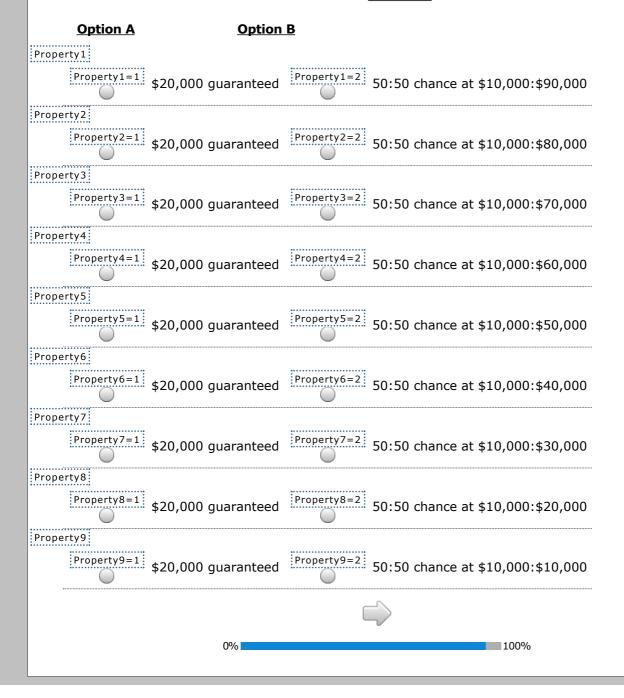

| YearBorn                                                                                                    |
|----------------------------------------------------------------------------------------------------|
| In what year were you born?                                                                                   |
| Gender                                                                                                    |
| What is your sex?                                                                                             |
| Gender=1 Female                                                                                               |
| Gender=2 Male                                                                                                 |
| Gender=3 Prefer not to answer                                                                                 |
| PhD                                                                                                    |
| Do you have a Ph.D.?                                                                                          |
| PhD=1 Yes                                                                                                    |
| PhD=2 No                                                                                                    |
| MD                                                                                                    |
| Do you have a M.D.?                                                                                           |
| MD=1 Yes                                                                                                    |
| No No                                                                                                    |
|                                                                                                    |
| PrivateSector                                                                                                 |
| How many years of experience, if any, do you have working in the private for-profit sector? Enter 0 if none.  |
| PIProposals                                                                                                   |
| About how many research proposals on which you were the principal investigator have you submitted to the NIH? |
| PIProposals=1 Less than 5                                                                                     |
| PIProposals=2 5 to 10                                                                                         |
| PIProposals=3 More than 10                                                                                    |
| NIHFundingInfo                                                                                                |
| Is there anything concerning how NIH should fund projects that you think we might find useful or              |
| interesting?                                                                                                  |
|                                                                                                    |
|                                                                                                    |
|                                                                                                    |
|                                                                                                    |
| 0%                                                                                                    |

# Thank you for taking our survey. As was mentioned in the introduction, we are offering to provide preprints of the results to respondents who express interest. If you would like to receive updates about the results of this survey, please submit your email address below. Otherwise, leave this page blank and click the arrow below to complete and exit the survey. Email Address: 0%

final

Thank you for completing our survey.

0%